## SAP ABAP table BAPI TS TASK {BAPI CREATE/CHANGE: Task Fields}

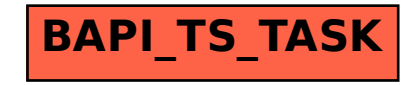